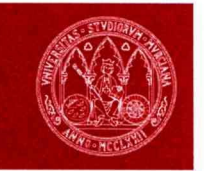

UNIVERSIDAD DE Servicio de **MURCIA** 

Orientación y Empleo (COIE)

# **Guía rápida de la aplicación PRÁCTICAS**

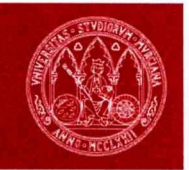

Servicio de Orientación y Empleo (COIE)

# **Introducción**

La Universidad ha formado desde sus inicios a profesionales con el objetivo de transmitir el saber adquirido durante años y los valores esenciales para el ejercicio de una profesión. El COIE de la Universidad de Murcia se encarga de la promoción y gestión de Convenios de Cooperación/Colaboración Educativa para la realización de prácticas extracurriculares de alumnos universitarios en empresas o instituciones.

Para la gestión íntegra de la promoción y gestión de las prácticas en empresa del COIE se cuenta con un programa informático que se denomina PRÁCTICAS.

Este programa promociona y gestiona la realización de prácticas extracurriculares voluntarias por parte del alumnado de los últimos cursos de la Universidad de Murcia en empresas o instituciones públicas y privadas.

#### **Entre otras ventajas para el alumnado tenemos:**

- Los alumnos adquieren experiencia profesional previa a la finalización de los estudios
- Se ponen en práctica los conocimientos teóricos de la carrera
- Posibilidad de contratación en la empresa
- Se consiguen contactos profesionales que pueden facilitar la búsqueda de empleo

#### **Entre otras ventajas para las empresas tenemos:**

- Disponibilidad de personas formadas y motivadas para realizar tareas relacionadas con su formación.
- Comprobar la valía real del estudiante en el puesto de trabajo, facilitando así una futura selección de personal.
- Mejora la competitividad de la empresa a través de la formación de trabajadores "a medida", adaptándolos a las necesidades de la misma.
- La colaboración con la Universidad de Murcia facilita un mayor conocimiento de la empresa en su entorno más cercano y aumenta su colaboración con la sociedad apoyando la formación de futuros profesionales.

#### **PRÁCTICAS está compuesto por dos grandes módulos:**

- [Módulo WEB](http://www.um.es/atica/practicas-en-empresas#2)
- [Módulo Administrativo](http://www.um.es/atica/practicas-en-empresas#3)

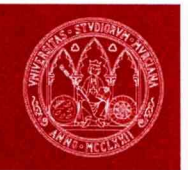

Servicio de Orientación y Empleo (COIE)

## **Módulo WEB**

Este módulo cuenta a su vez con varios perfiles, con opciones distintas según perfil:

*Perfil Estudiantes* **UMU***.* Permite a los estudiantes de la UMU que hayan cursado al menos el 50% de los créditos de su titulación de grado, para los estudiantes de posgrado oficial y cursos propios de 300 horas o más, realizar las siguientes acciones:

- Conocer información general sobre las prácticas en empresa y noticias de interés
- Consultar el tablón de prácticas en empresas
- Inscribirse en prácticas en empresa, consultar y actualizar datos de inscripción e incluso anular la inscripción
- Autoinscripción en ofertas de prácticas en empresa
- Cumplimentación informe de prácticas y de prórrogas

*Perfil Personal* **UMU***.* Permite a los tutores, coordinadores y unidades organizativas de la UMU realizar las siguientes acciones:

- Consultar toda la información registrada en el sistema de prácticas extracurriculares de los alumnos que tutelan o han tutelado en el pasado.
- Dar el visto bueno a la realización de las prácticas asignadas.
- Cumplimentar los informes finales de las prácticas realizadas
- Realizar petición de alumnos para hacer prácticas en servicios o dependencias universitarias.

*Perfil Empresa.* Permite a las empresas, asociaciones, fundaciones y otras entidades con o sin ánimo de lucro, así como a profesionales independientes, realizar las siguientes acciones:

- Solicitar la formalización de un convenio de cooperación/colaboración educativa para realización de las prácticas en empresa
- Realizar petición de alumnos para hacer prácticas en empresa
- Hacer un seguimiento del estado en que se encuentran las peticiones de alumnos realizadas. Actualización datos petición y anulación
- Aceptación libre de alumnos en practicas
- Preselección directa de candidatos
- Consulta curriculum alumnos preseleccionados
- Selección candidatos preseleccionados
- Consulta y cumplimentación ANEXO I del alumno
- Modificación datos de una práctica
- Rescisión de una práctica
- Cumplimentación y consulta informe tutor empresa
- Búsqueda en la bolsa de alumnos de prácticas en empresa

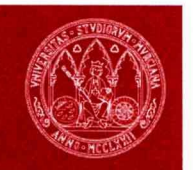

Servicio de Orientación y Empleo (COIE)

*Perfil Tutores Empresa.* Permite a los tutores de empresa realizar las siguientes acciones:

- Consultar y cumplimentar informes finales pendientes de cumplimentar
- Consultar la información registrada de las prácticas de los alumnos que ha tutelado
- Solicitar certificado de prácticas y consultar los mismos.

La url de acceso al módulo WEB de PRACTICAS EN EMPRESA es <https://practicas.um.es/>

#### **Módulo Administrativo**

Permite al COIE de la Universidad de Murcia gestionar las prácticas en empresa, siendo las principales opciones con las que cuenta las siguientes:

• Gestión de alumnos

*Inscripción de Alumnos en ofertas.* Para realizar prácticas extracurriculares el alumno se INSCRIBE indicando determinadas características: idiomas, coche, conocimientos, etc… de esta forma indica que quiere hacer prácticas.

El sistema le permitirá al COIE consultar y mantener actualizadas las inscripciones de los alumnos así como anularlas si ha lugar.

Autoinscripción de los alumnos. El alumno puede AUTOINSCRIBIRSE indicando a qué oferta le gustaría ir.

El sistema permite a los gestores consultar toda la información de las autoinscripciones realizadas, así como hacer autoinscripciones de alumnos que no hayan podido realizarlas por los medios habilitados para tal fin (TPS, Internet)

Gestión ofertas

Oferta de plazas por parte de las entidades. Dicha oferta contiene toda la información necesaria para ver el perfil de alumno/s al que van dirigidas las plazas solicitadas (titulación/es a la/s que va dirigida, condiciones de la plaza y conocimientos que se valoran)

El sistema permitirá a los gestores consultar las ofertas, actualizarlas si ha lugar, generar las plazas según bloques (perfil de las plazas marcado por la titulación a la que va dirigida)

*Asignación de Alumnos a Plazas.* El COIE realiza la ASIGNACIÓN de alumnos a bloques según la titulación.

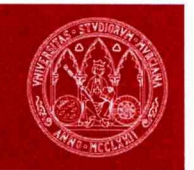

Servicio de Orientación y Empleo (COIE)

Gestión prácticas

El COIE podrá realizar las siguientes acciones:

*Asignación de Tutores.* Cada práctica estará tutorizada por un PDI/PAS de la UMU, y por una o varias personas de la entidad donde se vaya a realizar la práctica.

*Fijar el Horario.* Toda práctica deberá de llevar especificada la fecha de inicio y de fin, así como las horas y los días en los que se realizará.

Detalle de la práctica. Donde se especificará el contenido a realizar por el alumno.

*Asignación de Beca.* Para aquellas prácticas que cuenten con ayudas económicas o becas, se detallará el tipo de beca y el importe.

*Prórrogas*. Cuando se amplie la duración de la práctica, ésta se considera como una prórroga de la misma y se gestionará como si de otra práctica se tratara.

*Generación de Acreditaciones.* Una vez asignado el alumno a la plaza y tramitado el seguro, se expiden las acreditaciones que el alumno deberá presentar en la entidad donde va a realizar las prácticas.

*Informes.* Se mecanizan las valoraciones realizadas por los tutores de la empresa, del tutor de la Universidad, así como la del alumno. Detallando las fechas en las que se han realizado.

*Notificaciones a la Empresa.* Se realizan tres tipos de notificaciones diferentes: Notificar Preselección, Asignación y Finalización de la práctica.

• Generación informes